# Traits @ Work

S. Ducasse, D. Cassou, C. Delaunay, D. Pollet INRIA

Monday, November 8, 2010

### Roadmap

- Reuse in single inheritance world
- Traits
- Applications

# The evil root problem

• [http://onsmalltalk.com/sandstonedb-simple](http://onsmalltalk.com/sandstonedb-simple-activerecord-style-persistence-in-squeak)[activerecord-style-persistence-in-squeak](http://onsmalltalk.com/sandstonedb-simple-activerecord-style-persistence-in-squeak)

- To use SandstoneDb, *just subclass* SDActiveRecord ....
- Well I already have a domain root

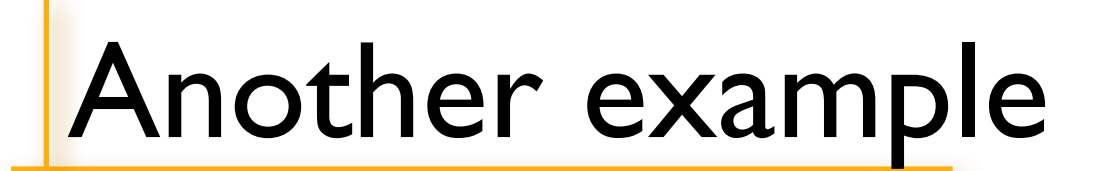

#### To get Undo working inherit from UObject

S.Ducasse and the set of the set of the set of the set of the set of the set of the set of the set of the set of the set of the set of the set of the set of the set of the set of the set of the set of the set of the set of

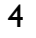

Monday, November 8, 2010

#### Can't we?

#### Plug behavior without having to change superclass?

#### Reuse the same behavior?

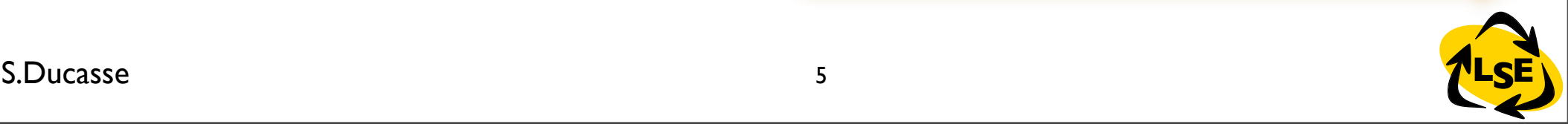

# Use delegation

# Use delegation

C Cartoonbank.com

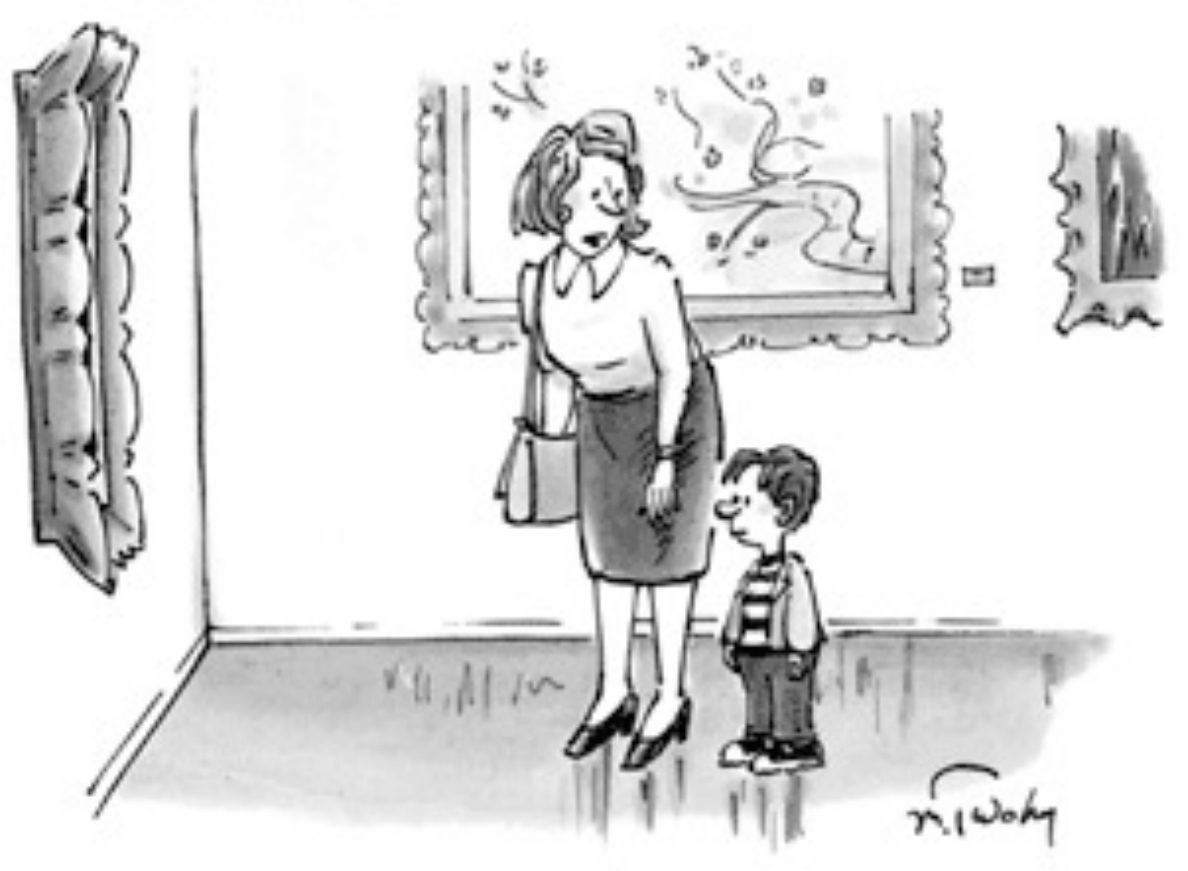

"Instead of It sucks' you could say,<br>"It doesn't speak to me."

# Copy and paste

# Copy and paste

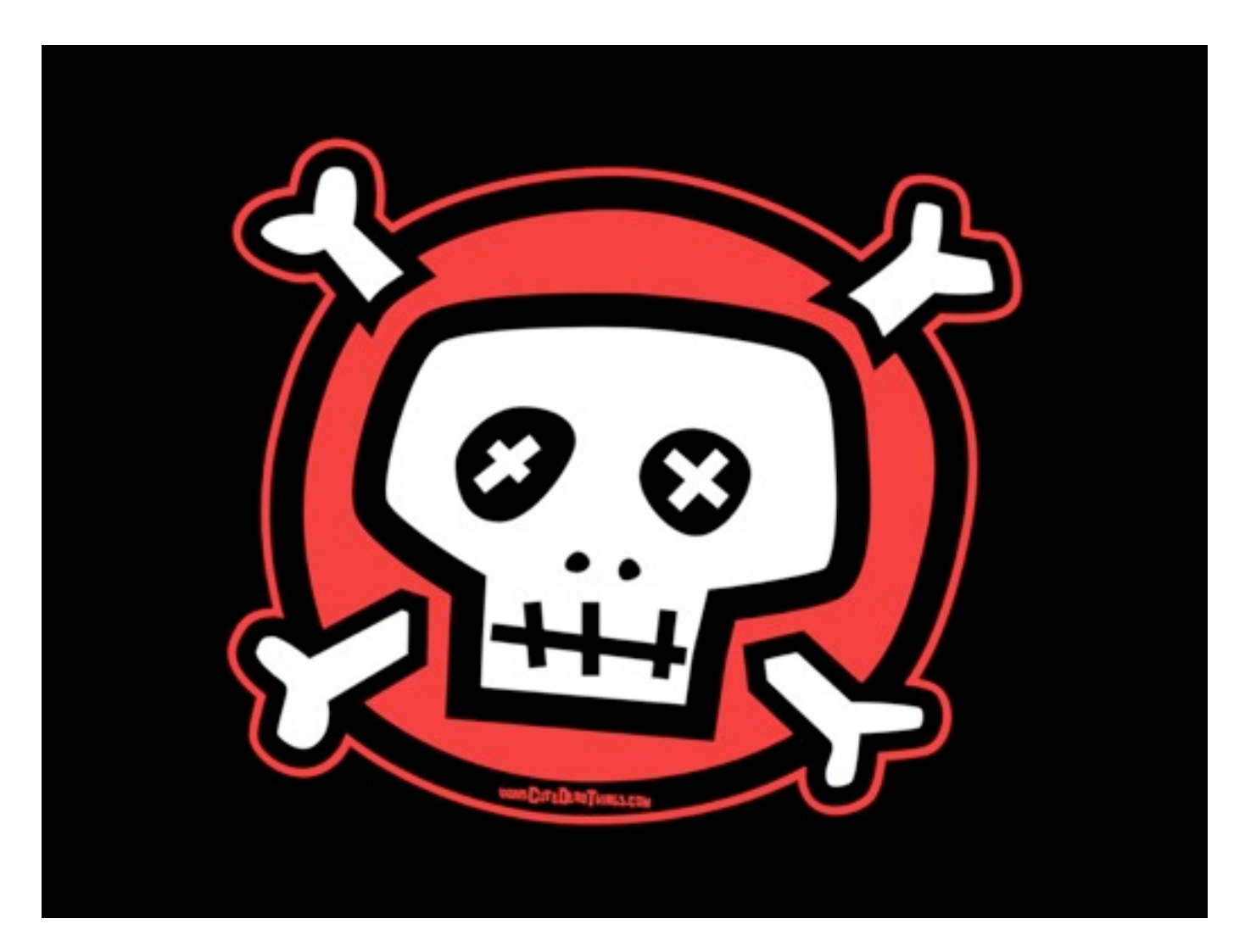

#### Classes... hmmm

Classes are schizophrenic!

units of creation *vs.* units of reuse

Traits: Units of composable *behavior* (no state) multiple *implementation* inheritance composer is in *control* resolve conflicts via ignore / alias

> E.g.: Magnitude, or Ruby's Comparable **given** the total order relation, **provide** the comparison operators <sup>≤</sup>, <, >, ≥…

# Units of *composable behavior*

multiple *implementation* inheritance composer is in *control* resolve conflicts via ignore / alias backward compatible

Traits are parameterized behaviors:

- provide a set of methods
- require a set of methods
- purely behavioral (no state)

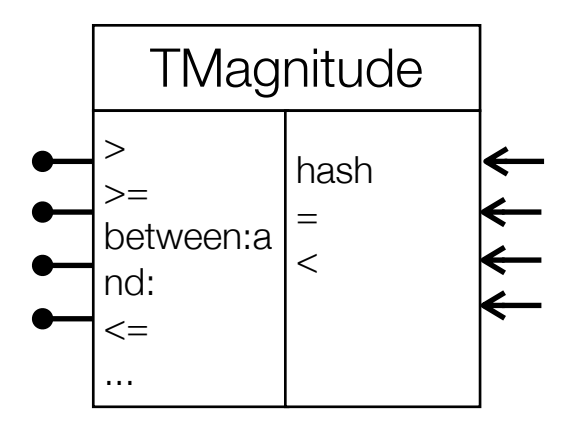

#### **Class**

=

Superclass + State + Traits + Methods

# Traits do *NOT* exist at runtime

- Traits are like macros
- Method defined in class take precedence over trait methods

# Using T1

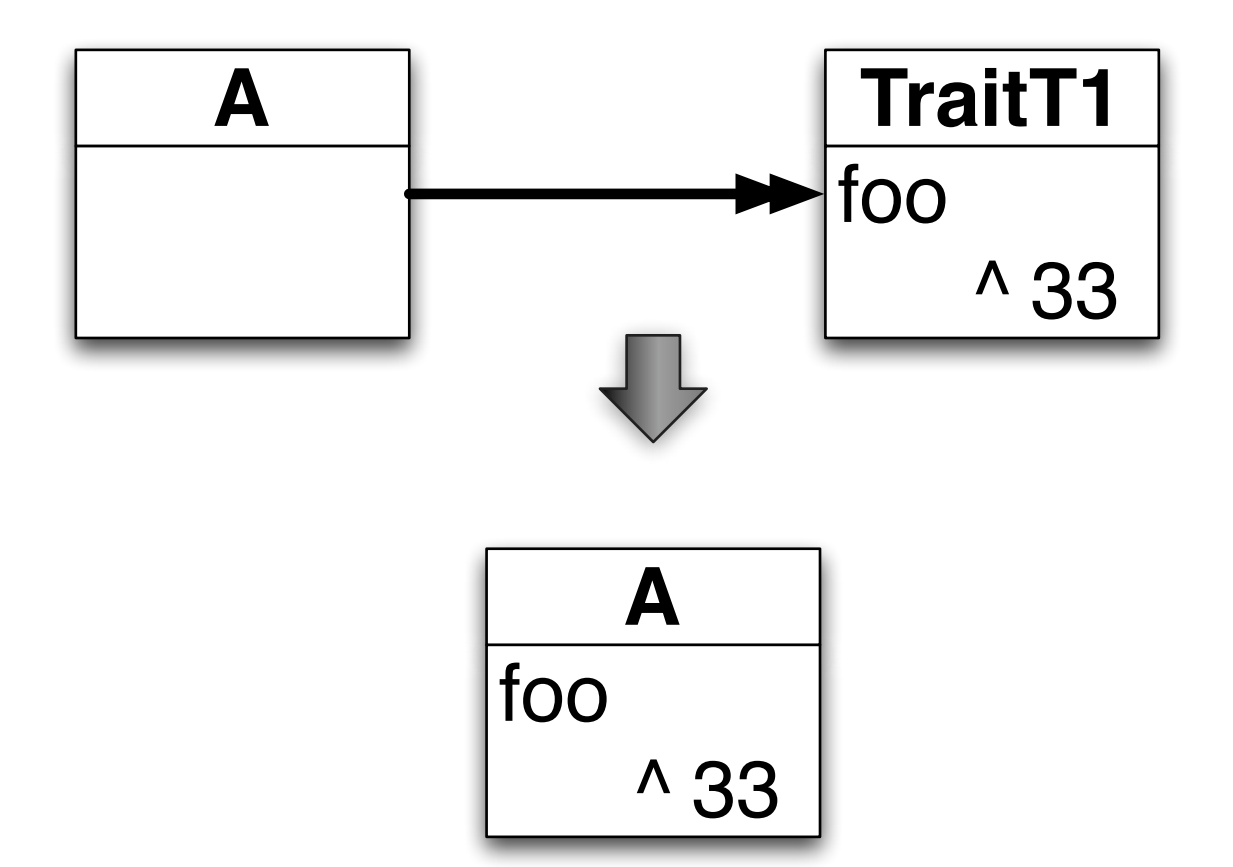

# Not using anymore T1

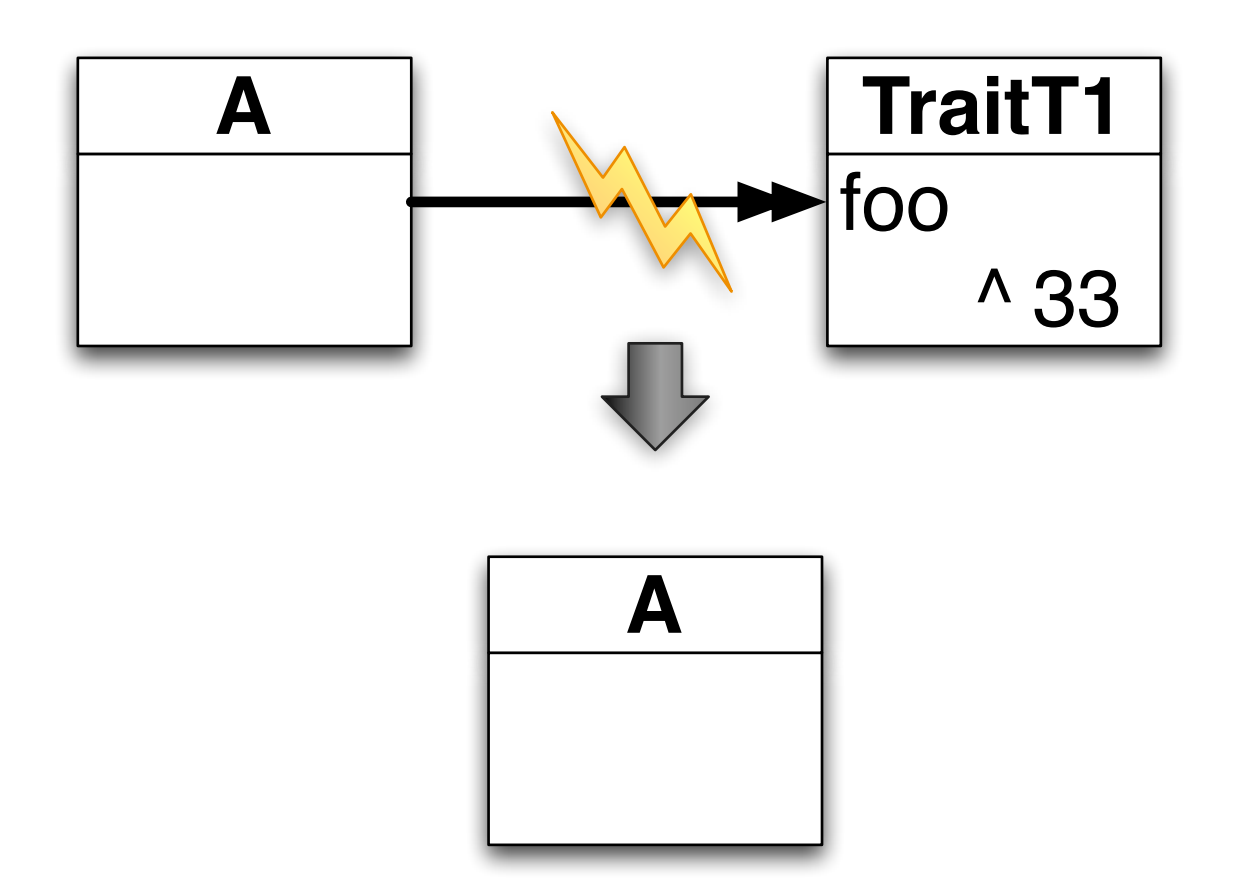

# Composer has power

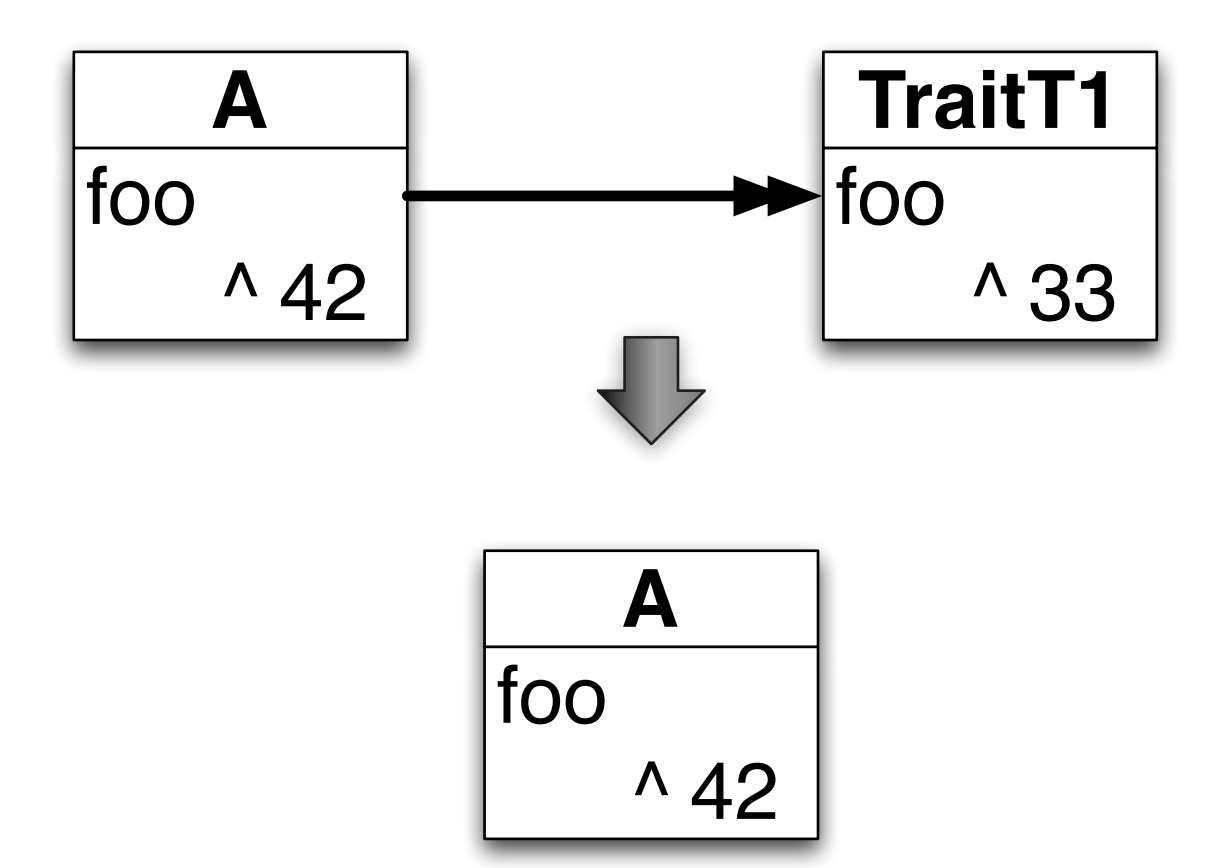

# Composer has power

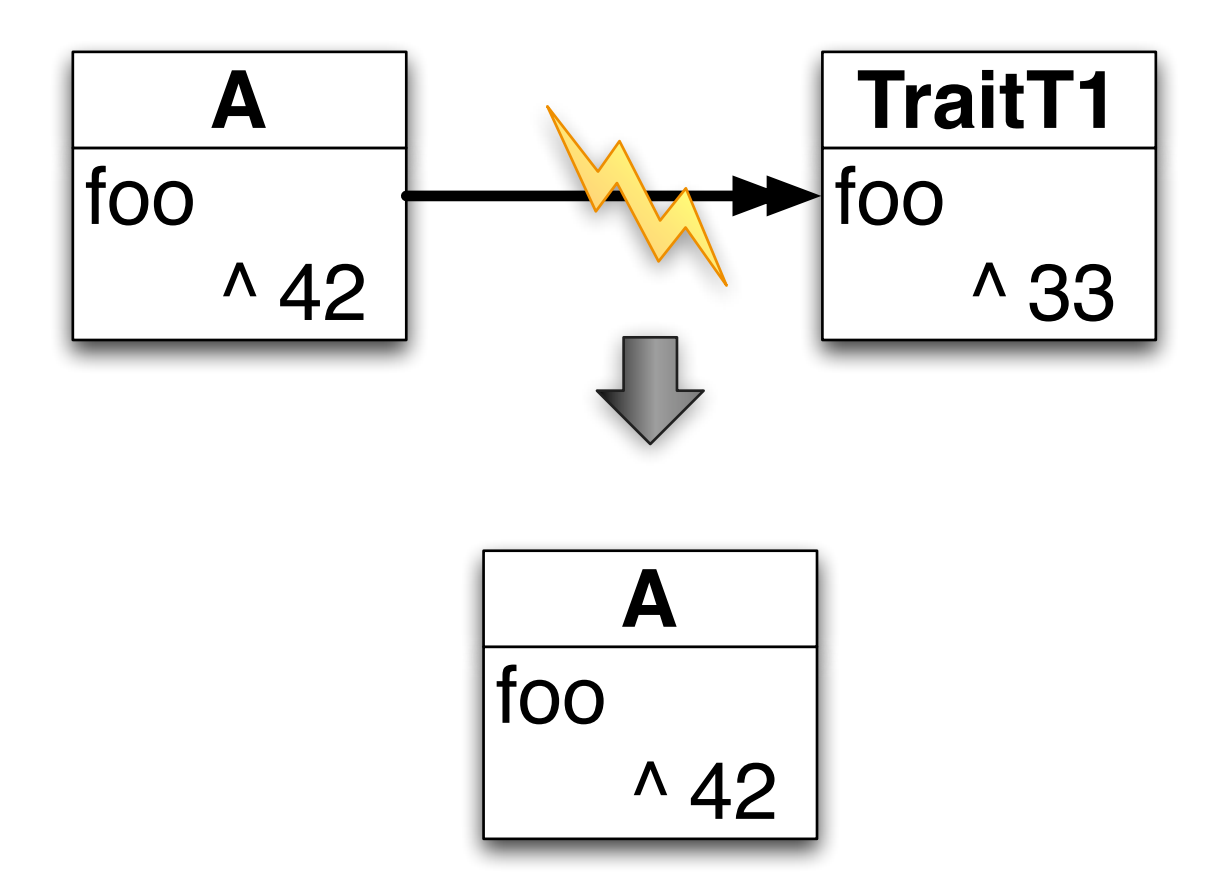

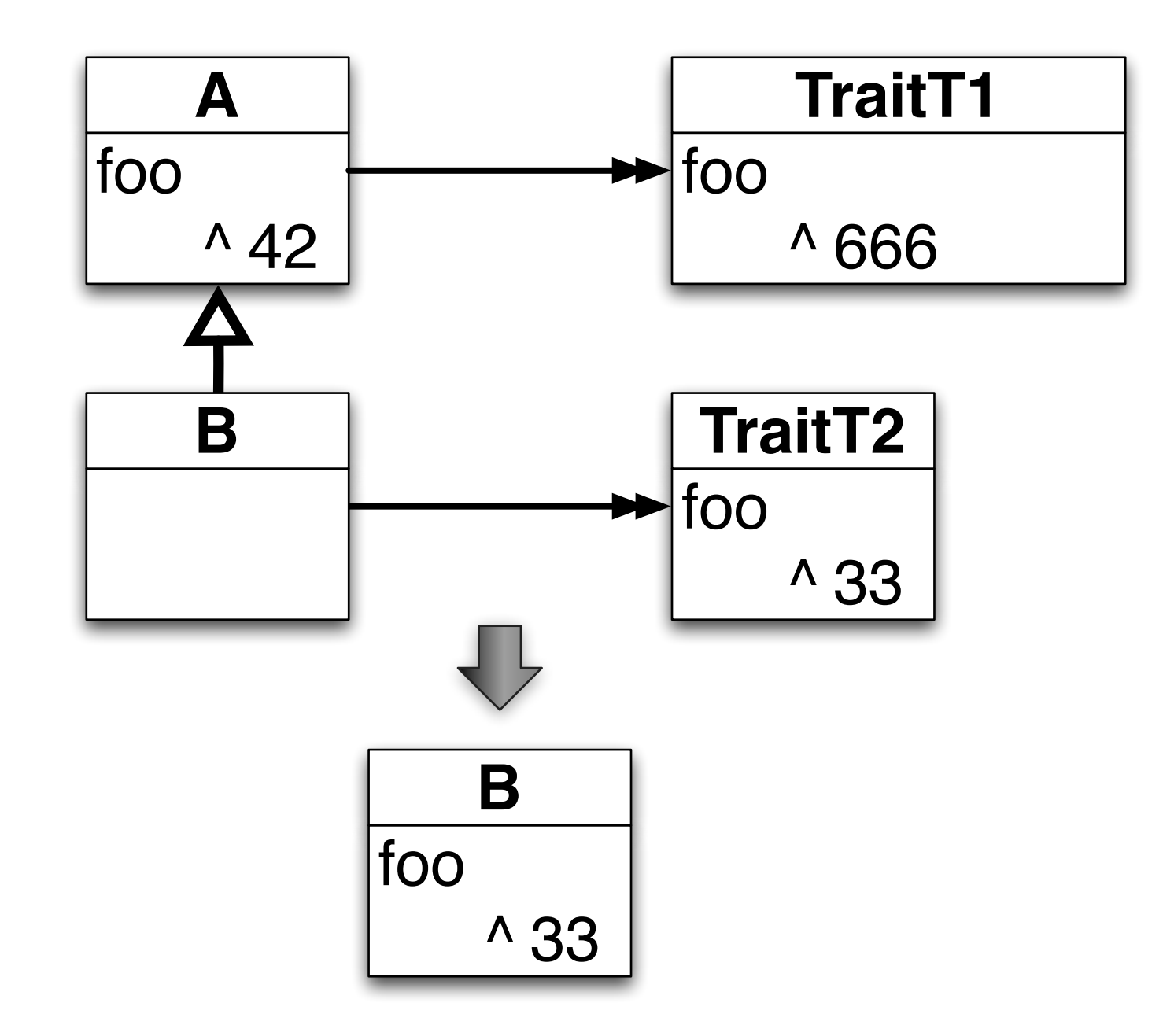

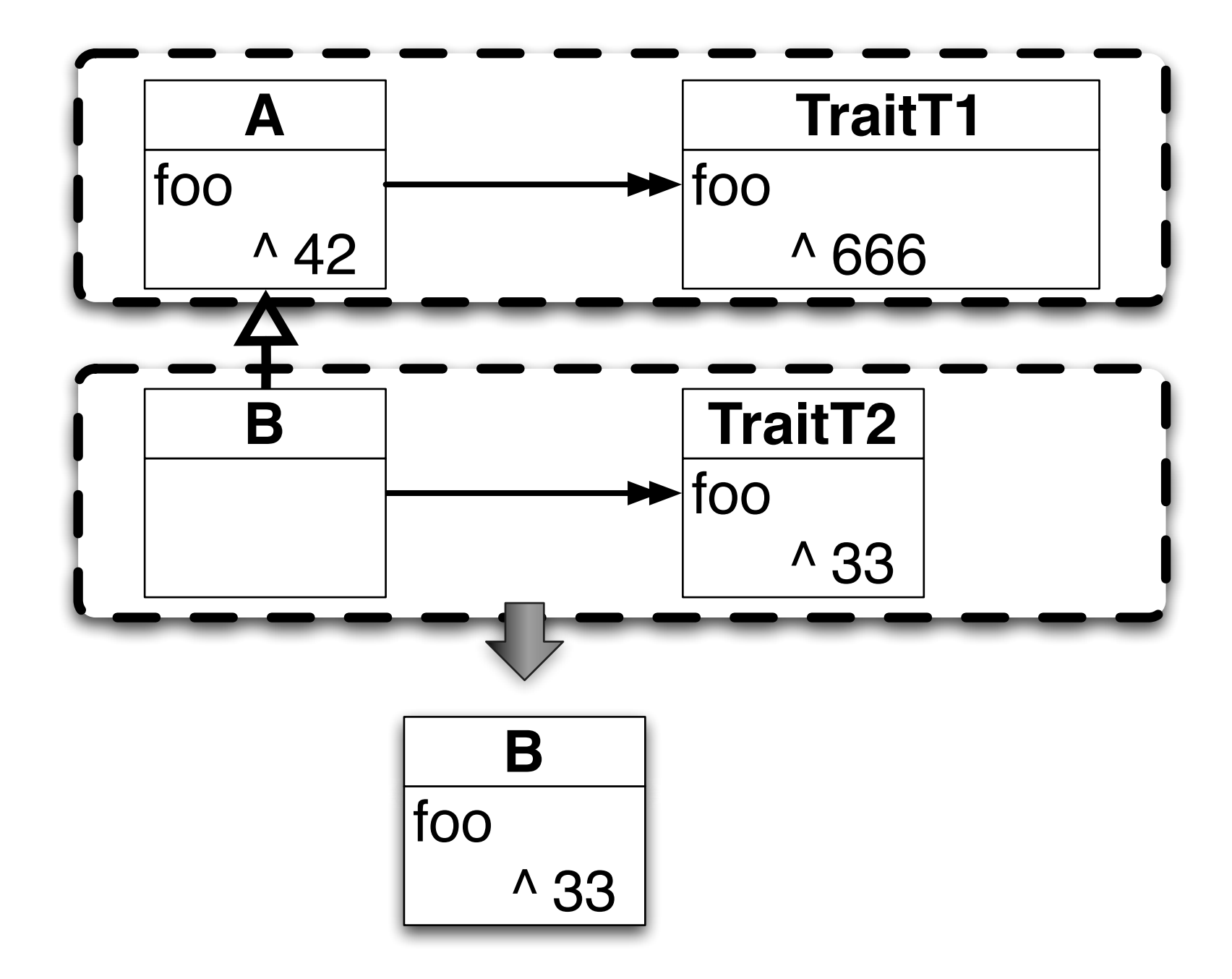

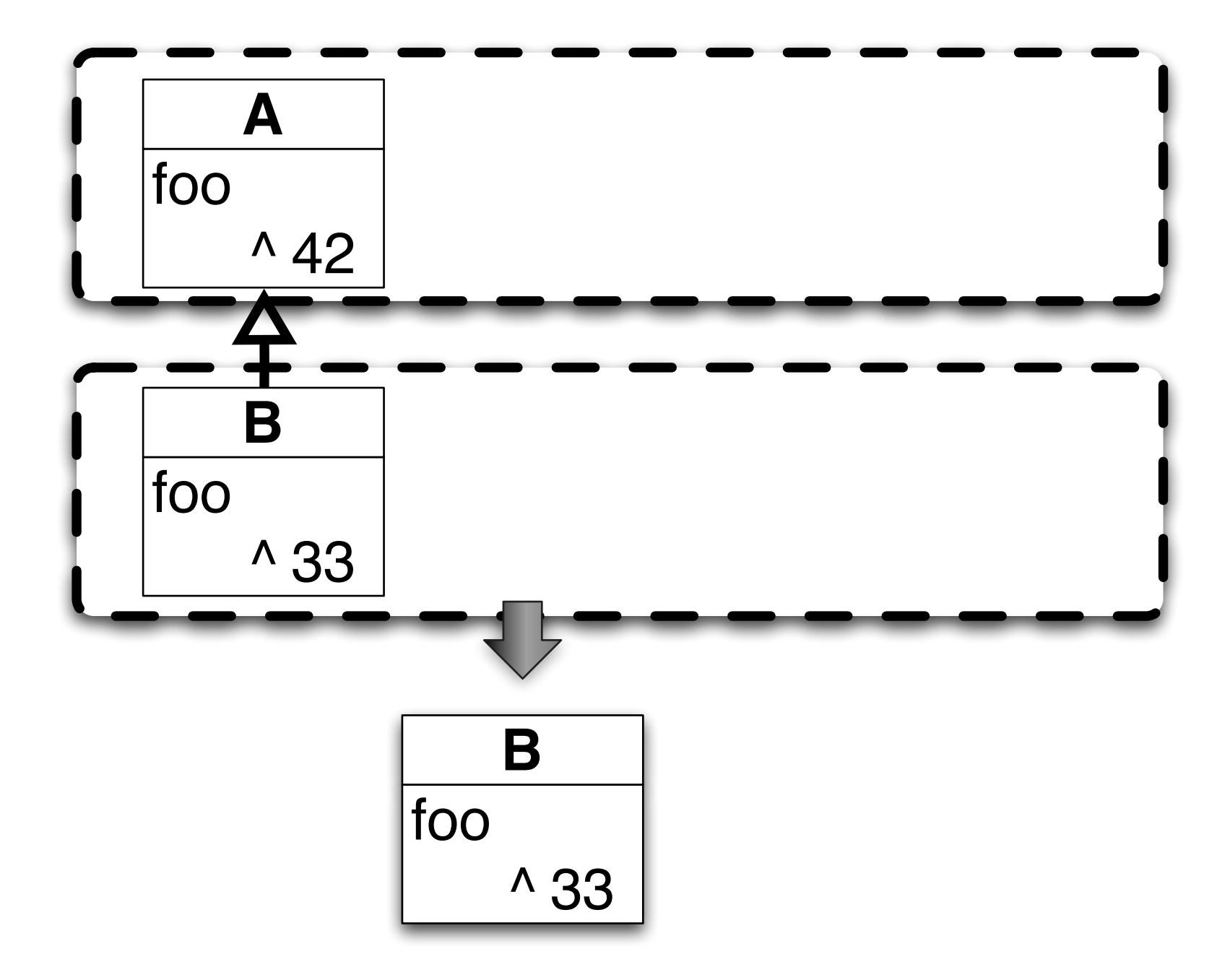

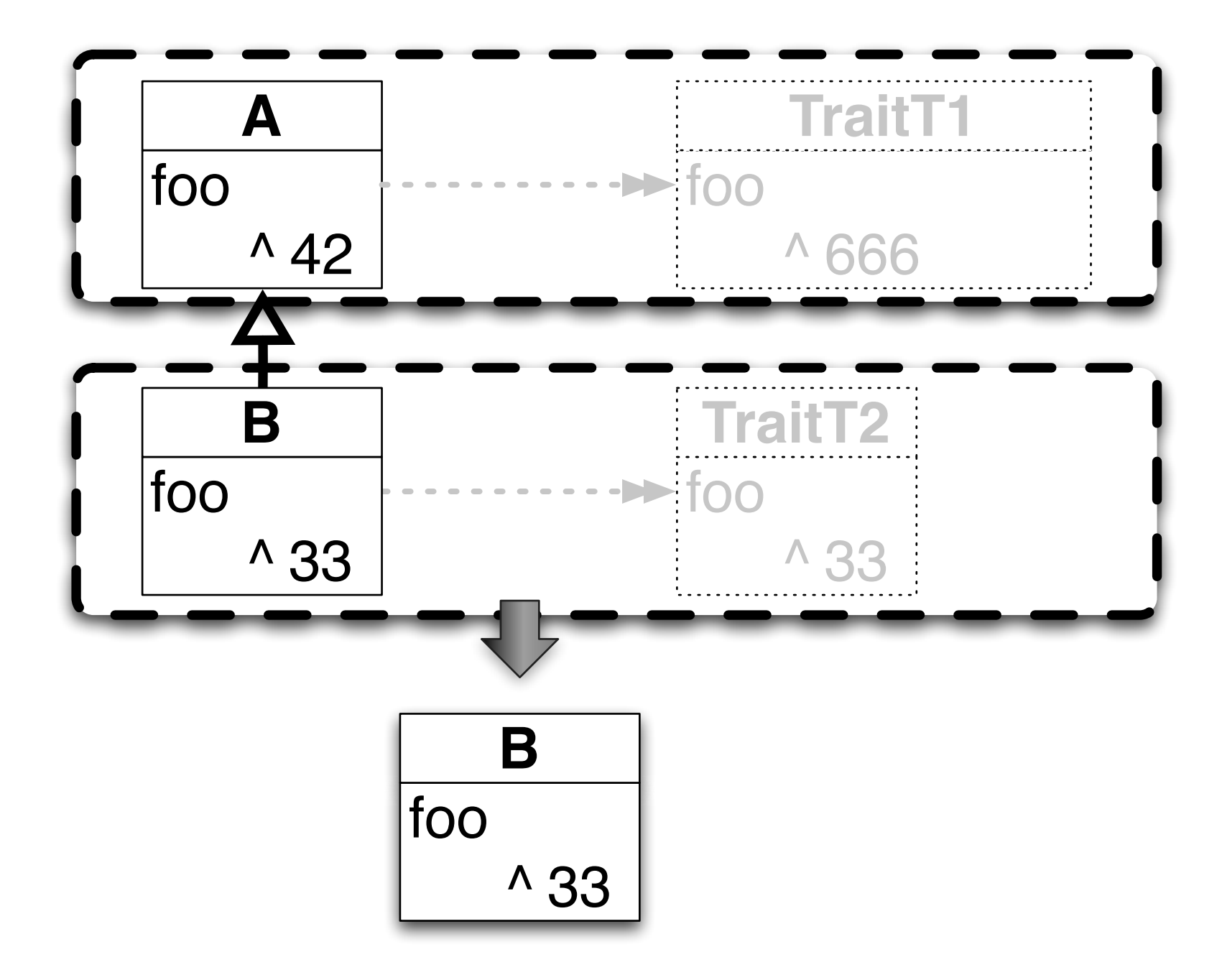

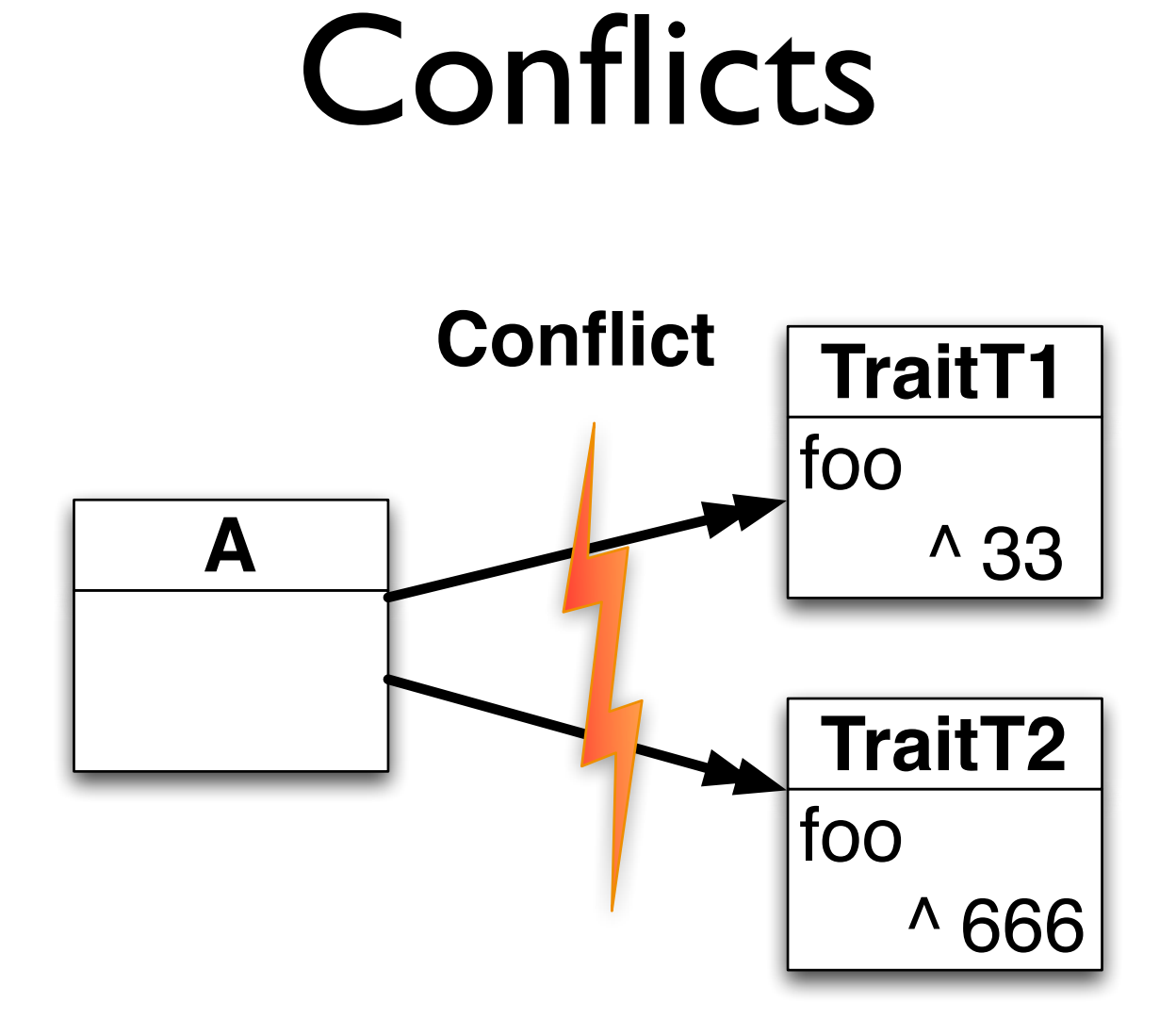

#### Resolved: "Overrides"

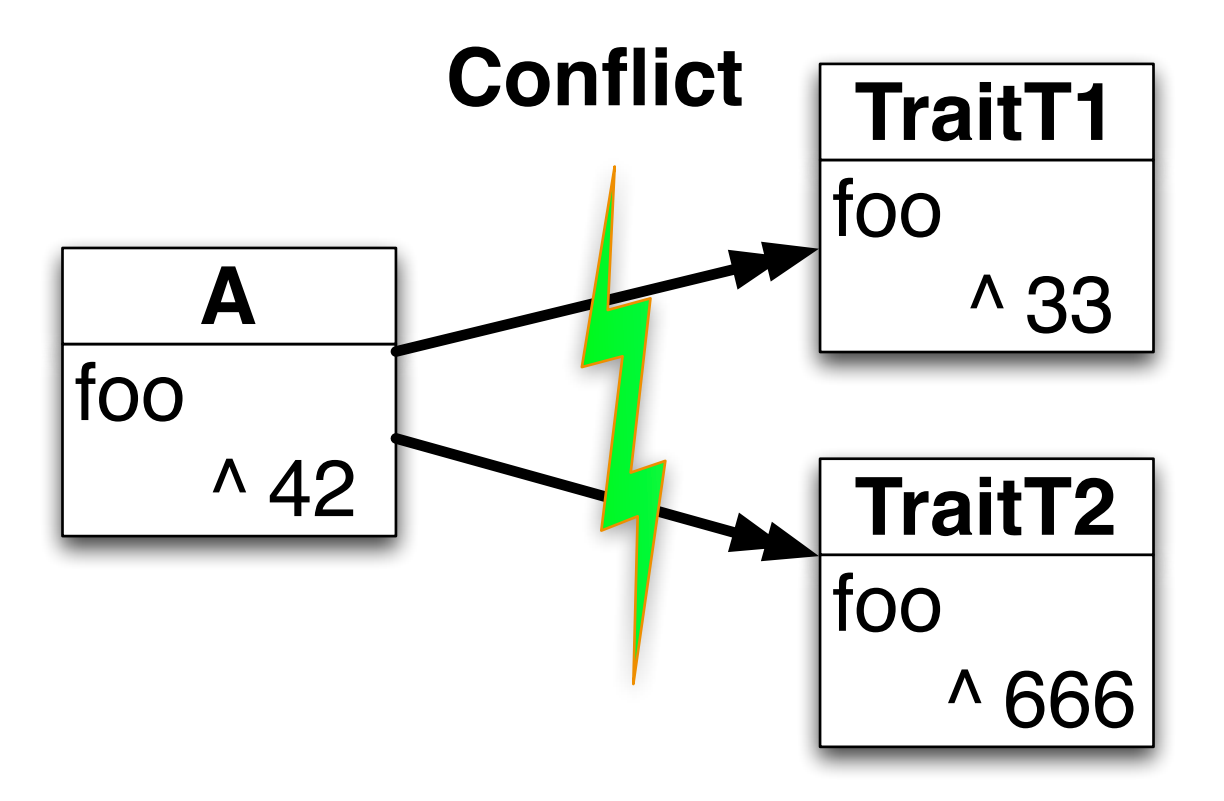

### Resolved: Ignore

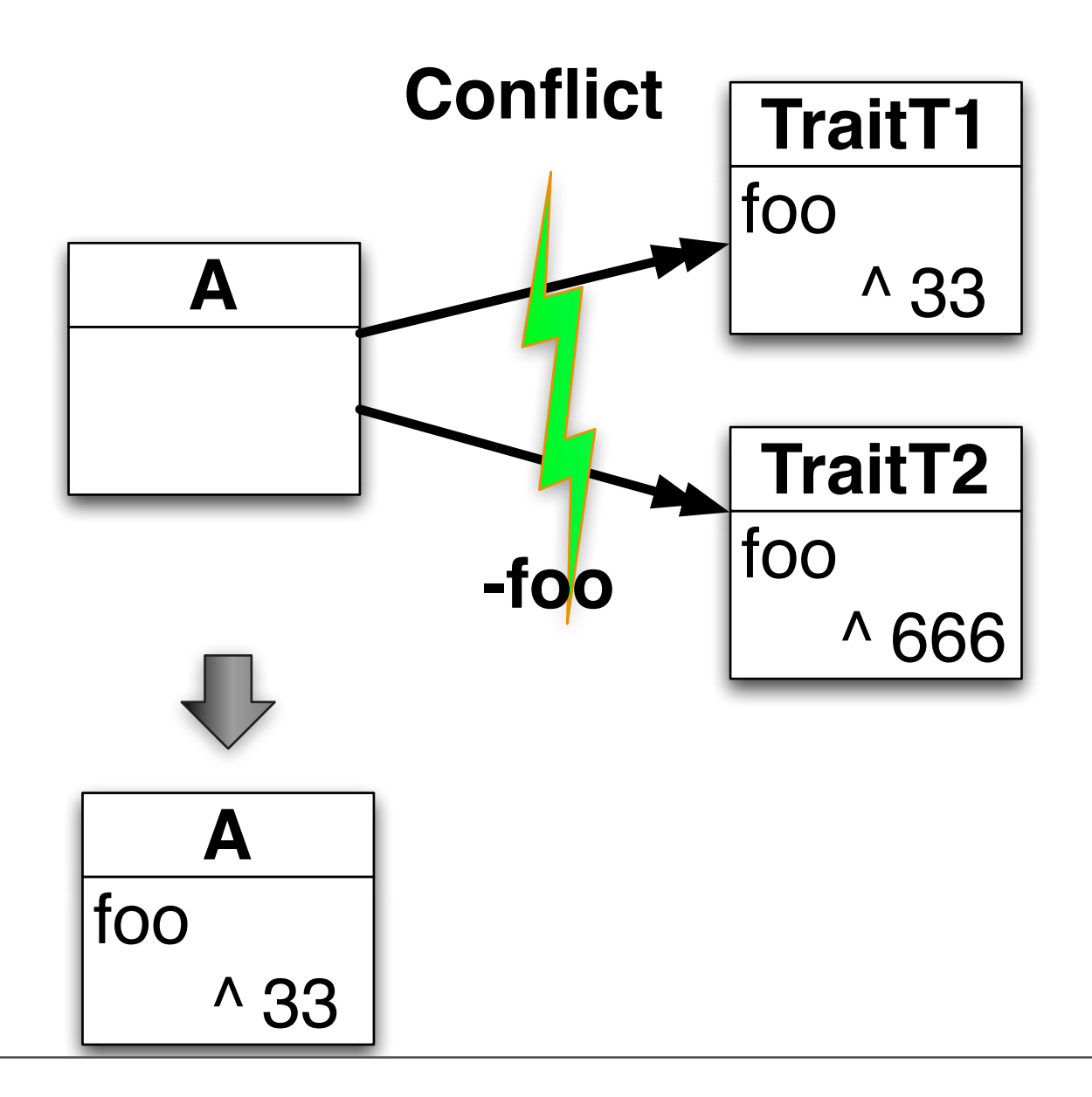

Monday, November 8, 2010

### Access to ignored methods

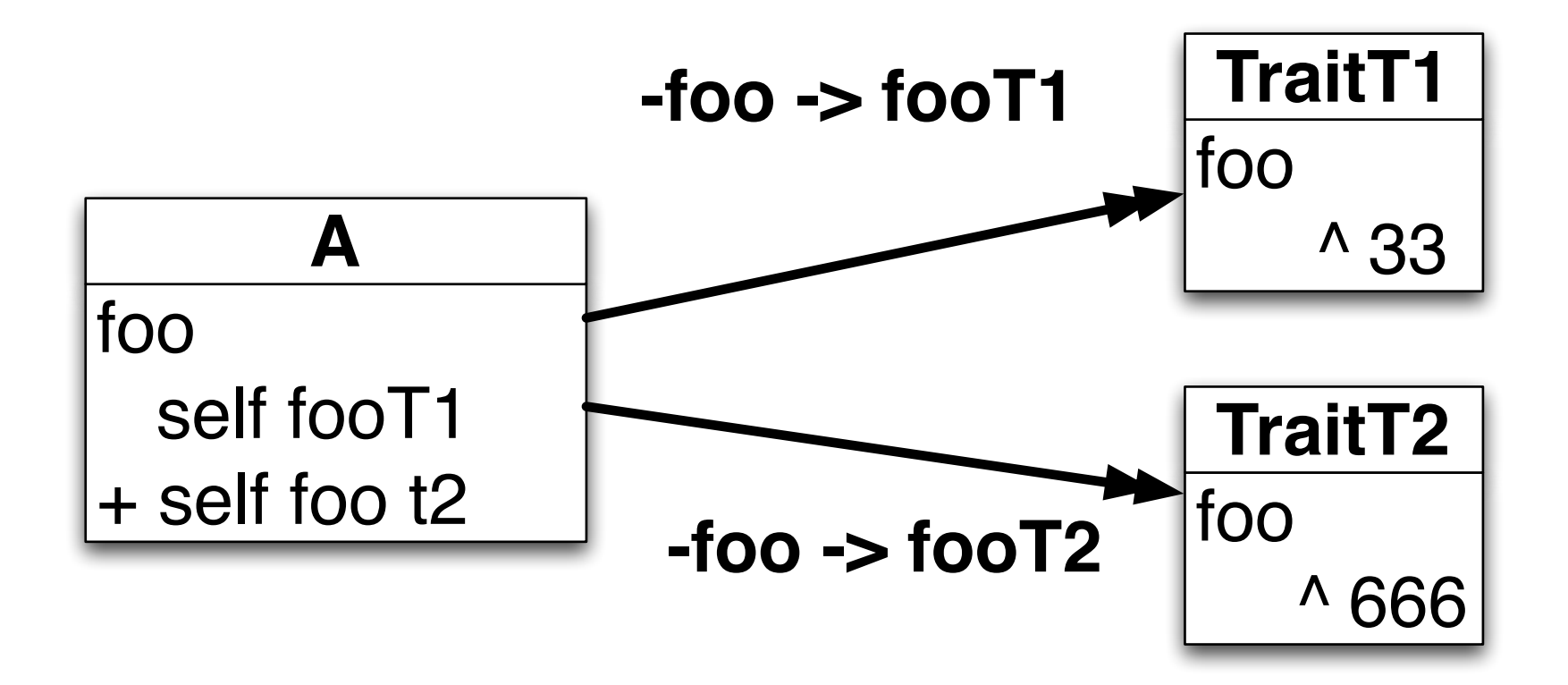

### Applications

- Building tests out of common traits
- Nile
- Polymorph
- Miro

### Test Traits

 $\overline{\circ}$ 

Monday, November 8, 2010

Photo from<http://www.flickr.com/photos/cobalt/>(Creative Commons BY-NC-SA 2.0)

#### Common Protocols

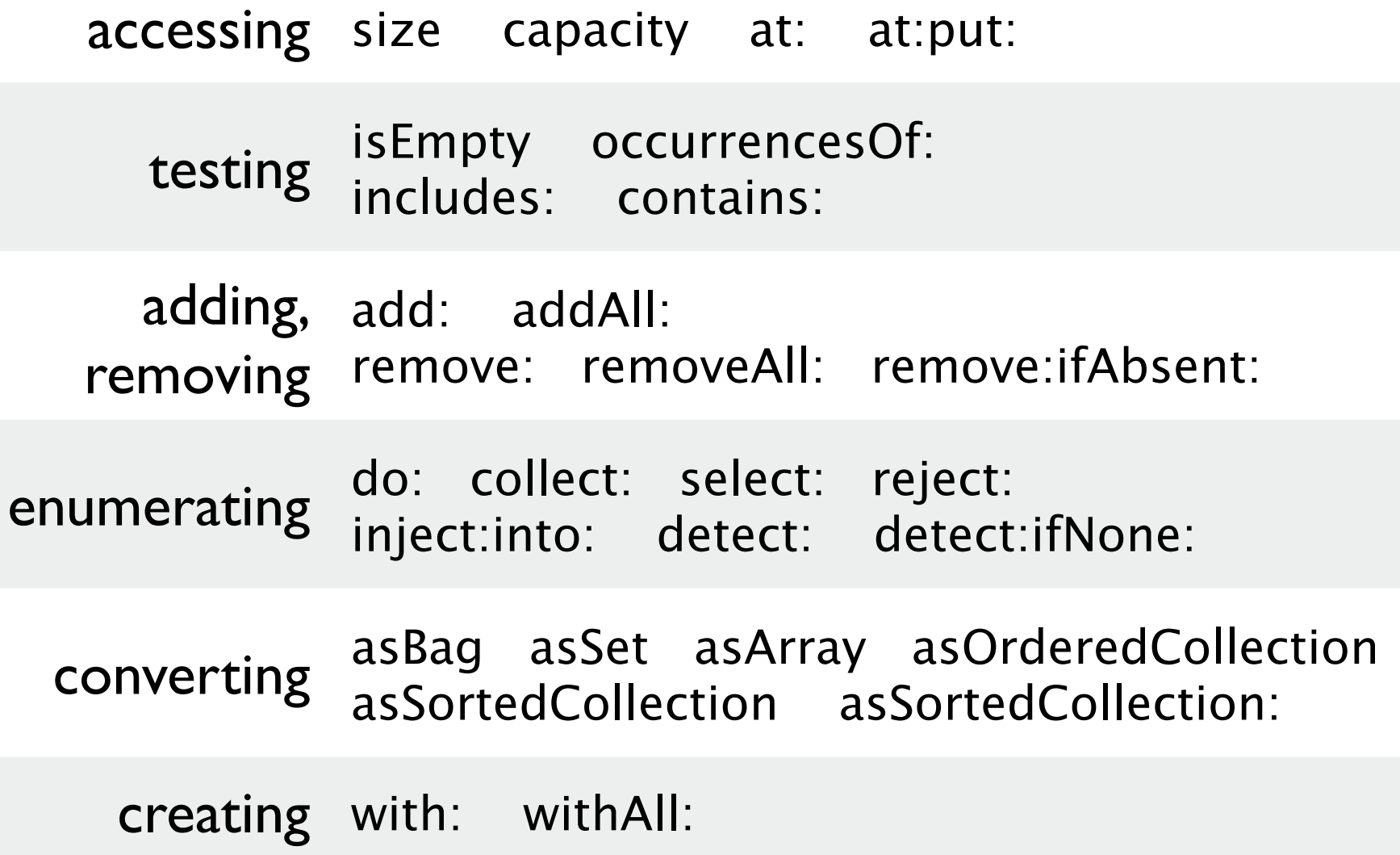

Monday, November 8, 2010

# Existing Tests

"Test-by-Use™" No systematic testing features limit conditions Duplicated test methods Tests for ad hoc behavior

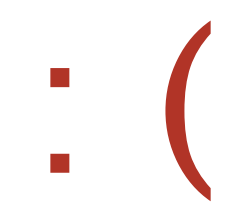

#### Test Traits

One test trait per protocol requires accessors to a fixture provides systematic domain-level tests Test classes compose test traits define the fixture

define additional specific tests

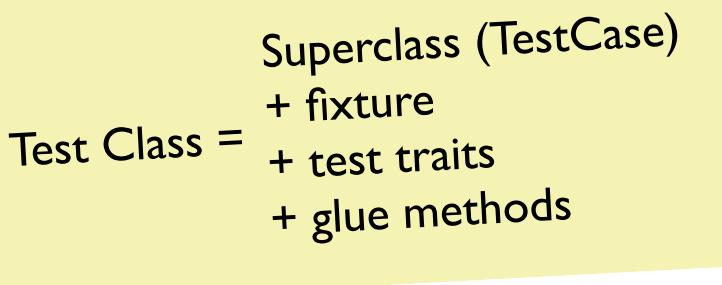

TPutTest >> **testAtPut** self nonEmpty at: self anIndex put: self aValue. self assert: (self nonEmpty at: self anIndex)  $==$  self aValue.

#### TPutTest >> **testAtPutOutOfBounds**

self

 should: [self empty at: self anIndex put: self aValue] raise: Error.

#### TPutTest >> **testAtPutTwoValues**

 self nonEmpty at: self anIndex put: self aValue. self nonEmpty at: self anIndex put: self anotherValue. self assert:

(self nonEmpty at: self anIndex)  $==$  self anotherValue.

For TPutTest, the fixture must provide:

empty nonEmpty: instances of the collection anIndex: integer or dictionary key or... aValue anotherValue: legal for the collection

Each test class:

controls which test traits to compose (and how)

provides ad-hoc tests

*groups all test code for a domain class* : )

#### Results

#### 27 test traits **150** tests written 29 fixture req.

#### test runner reports: **765** runs

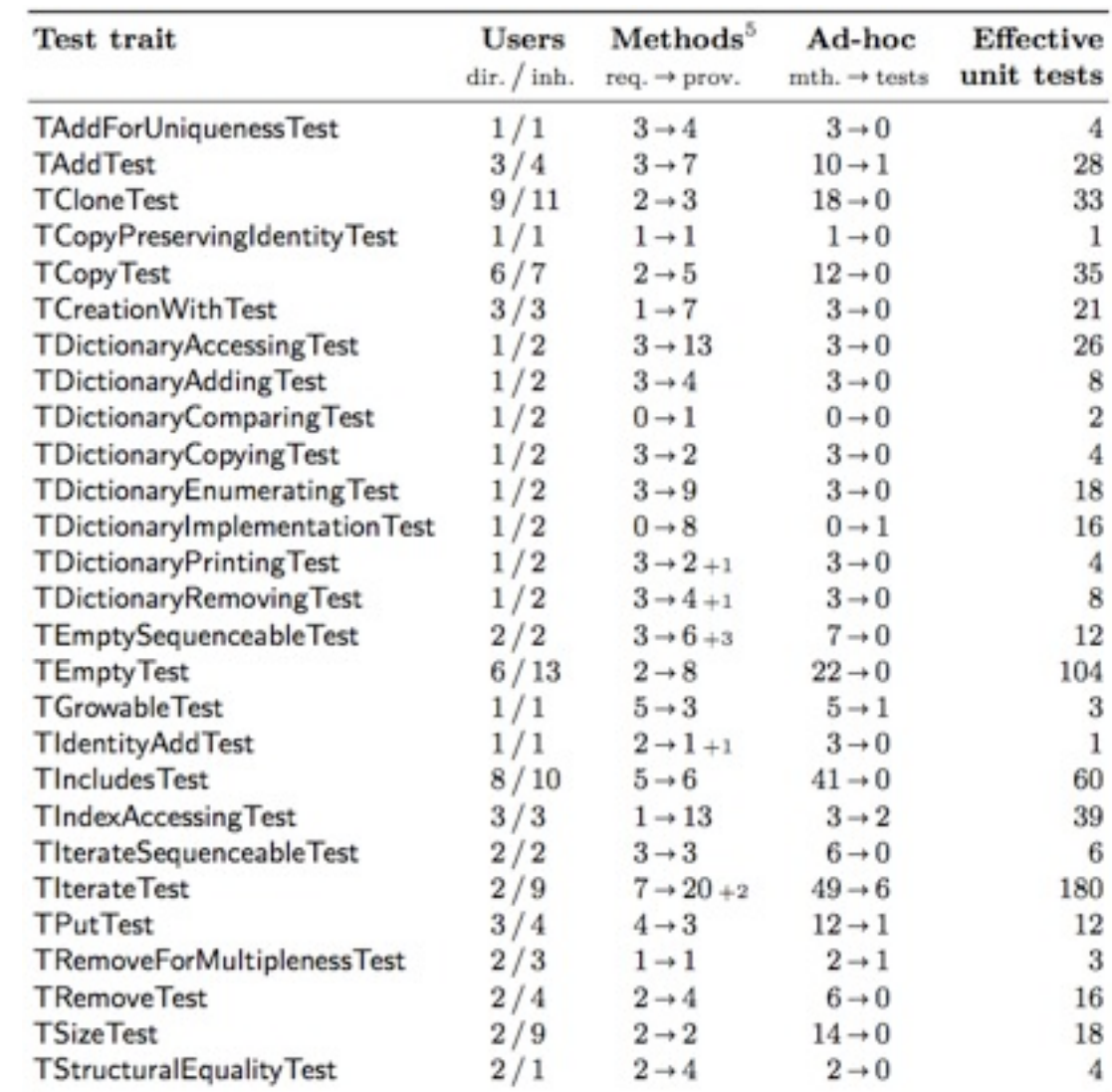

#### Results

#### One test written, ~**4.7** run

average on a wide subset of the collections classes still 1.8 / 1 when counting all methods : )

Balances to strike: tests & fixtures: explicit *vs.* generic inheritance, pre-composed traits…

#### Nile

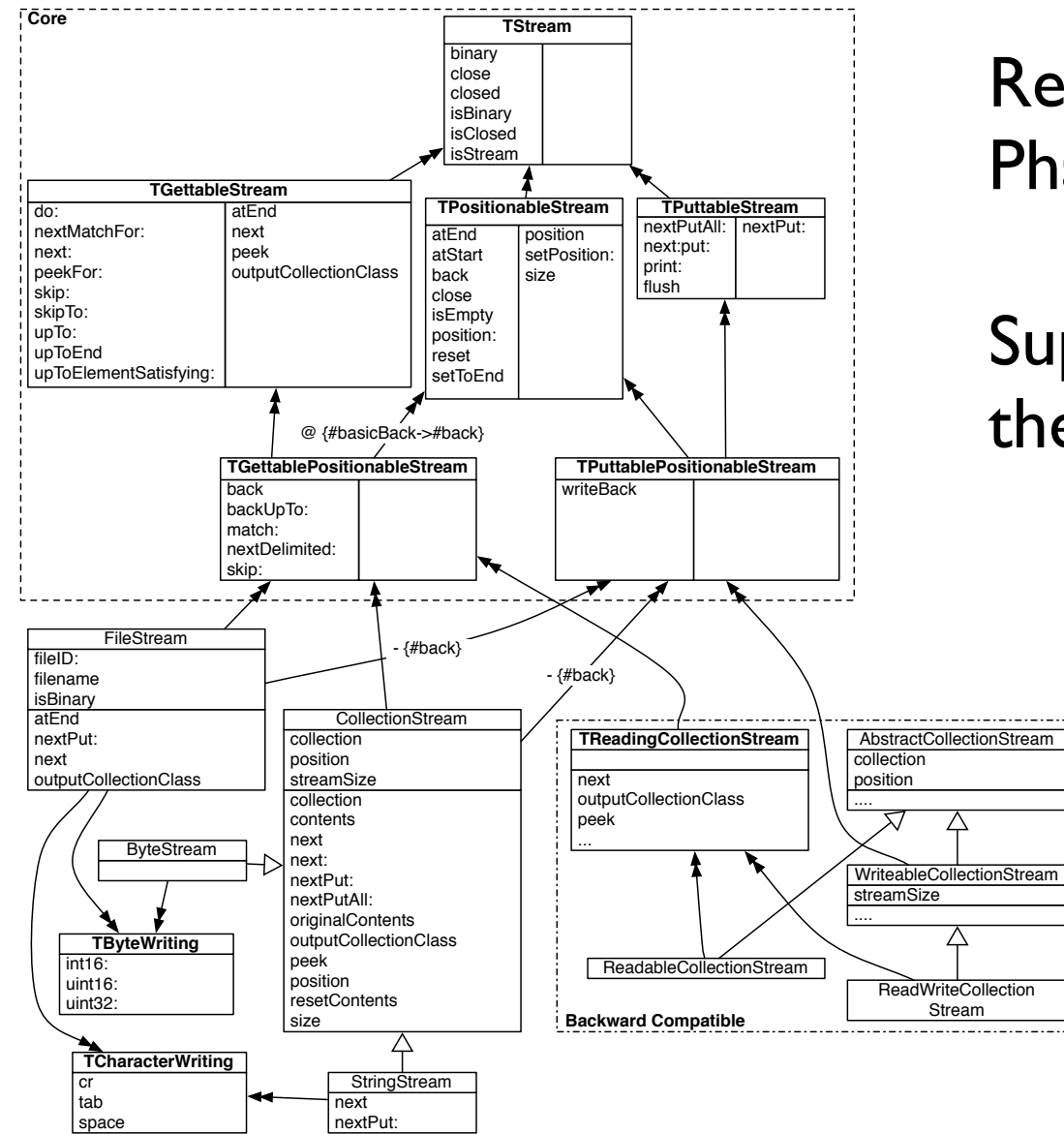

Reimplementing streams in Pharo and Squeak

Supports old and new styles with the same traits recomposed

#### The great story of Nile

First ReadStream/ReadWriteStream/WriteStream rewritten based on traits but Squeakers not happy with old design anyway

#### Second (in *2 hours*)

ReadStream/ReadWriteStream/WriteStream rewritten based on traits

- + one single class Stream based on the *same* traits
- + backward compatible

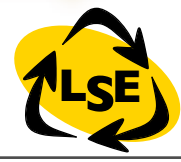

S.Ducasse and the set of the set of the set of the set of the set of the set of the set of the set of the set of the set of the set of the set of the set of the set of the set of the set of the set of the set of the set of

#### **Example**

Object subclass: #NSFileStream

uses: NSTGettablePositionableStream + NSTPuttablePositionableStream ...

Object subclass: #NSCollectionStream

uses: NSTGettablePositionableStream + NSTPuttablePositionableStream ...

NSCollectionStream

next

"Reads the next object in the stream and returns it."

<primitive: 65>

^ self atEnd

 $ifFalse: [collection at: (position := position + 1)]$ 

NSFileStream>>next: amount

"Reads the next amount objects in the stream and returns a collection containing them in the same order."

| count buff |

buff := self outputCollectionClass new: amount.

count := self primRead: self getFileID into: buff startingAt: 1 count: amount.

 $^{\wedge}$  count = amount

ifTrue: [buff]

ifFalse: [buff copyFrom: 1 to: count].

NSFileStream>>next

"Reads the next object in the stream and returns it. Please ensure that the stream is not at its end before calling #next. Behavior is not defined if the stream is at its end."

^ (self next: 1) first

Monday, November 8, 2010

#### **Traits**

Implemented in Squeak/Pharo Smalltalk Fully backwards compatible No performance penalty for method lookup Refactored Streams Collection tests

In Scala (but looks more like mixins) Replace classes in Fortress (SUN MicroSystems) Introduced in Perl6, Slate, DrScheme, AmbiantTalk, May be in Javascript!

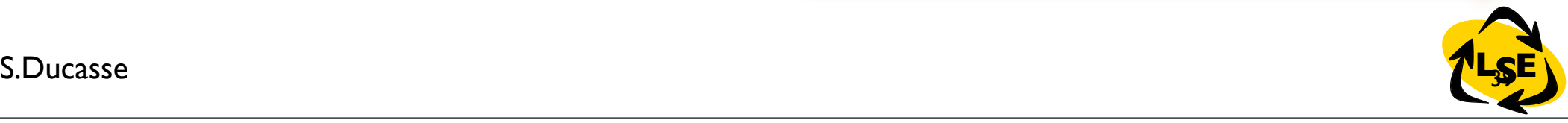